### **OBSERVATION OF MONUMENTS DETERIORATION AND A TOOL TO GUIDE PRESERVATION QUALITY USING VIRTUAL REALITY TECHNIQUES**

**مجلـة البحوث الهندسية لكلية الهندسة بشبرا العدد الثالث يناير ٢٠٠٥**

**. أشرف عبد المنعم السعيد جعفر** كلية الهندسة بشبرا – جامعة الزقازيق فرع بنها - جمهورية مصر العربية

the contract of the contract of the contract of the contract of the contract of the contract of the

the contract of the contract of the contract of the contract of the contract of the contract of the

and the state of the state of the state of the state of the state of the state of the state of the

**العناصـر التى لم يتم ترميمها بالجودة الكافية. ويسمح الأسلوب المقترح أيضاً بمتابعة الأثر على مدى زمنى**

and the state of the state of the state of the state of the state of the state of the state of the

**بانحسى – بالمطرية – القاهرة الأولى بناء على الصور المأخوذة يوم اكتشاف المقبرة فى عام ١٩٨٨ أما**

**٢٠٠٠ . وبتطبـيق الأسـلوب المقتـرح على نسختى المقبرة ظهر فرق واضح بين حالة رسومات ونقوش**

**الكلمات الدالة : التعليم المعماري – الواقع الافتراض – التسجيل الأثرى - تقنية المعلومات.** 

**وألوان المقبرة يوم اكتشافها، وحالة نفس الرسومات والنقوش والألوان بعد إتمام عمليات الترميم.**

**الملخص :**

#### **Dr. ASHRAF A. GAAFAR**

Assistant Prof. of Architecture - Faculty of Engineering – Shoubra – Zagazig University

#### **Abstract**

**The lack of fund is the major problem that faces the Egyptian monument preservation, which leads to an architectural poor condition of that monument. The research suggests a mechanism use the virtual reality technique that traces the regular monument deterioration that allows the preservation to take place in proper time. Further more, this technique is useful in evaluating the quality of the preservation process. That would be achieved by building 3D virtual model before and after the preservation process and compare the changes that happened to the monument. That method facilitate a good monitoring for the monument over time as well, and documenting that monument in details regularly. The research illustrates an actual case study has been conducted under the researcher supervision. In this study two copies of virtual models have been built for "PANEHSY" tomb (Mataria, Cairo). The first copy based on the pictures taken for the tomb on the day of its discovery. The second has been built based on the pictures of the tomb after the preservation and restoration project. By applying the suggested method, the changes occurred to the tomb's drawings and ornaments were clearly observed.** 

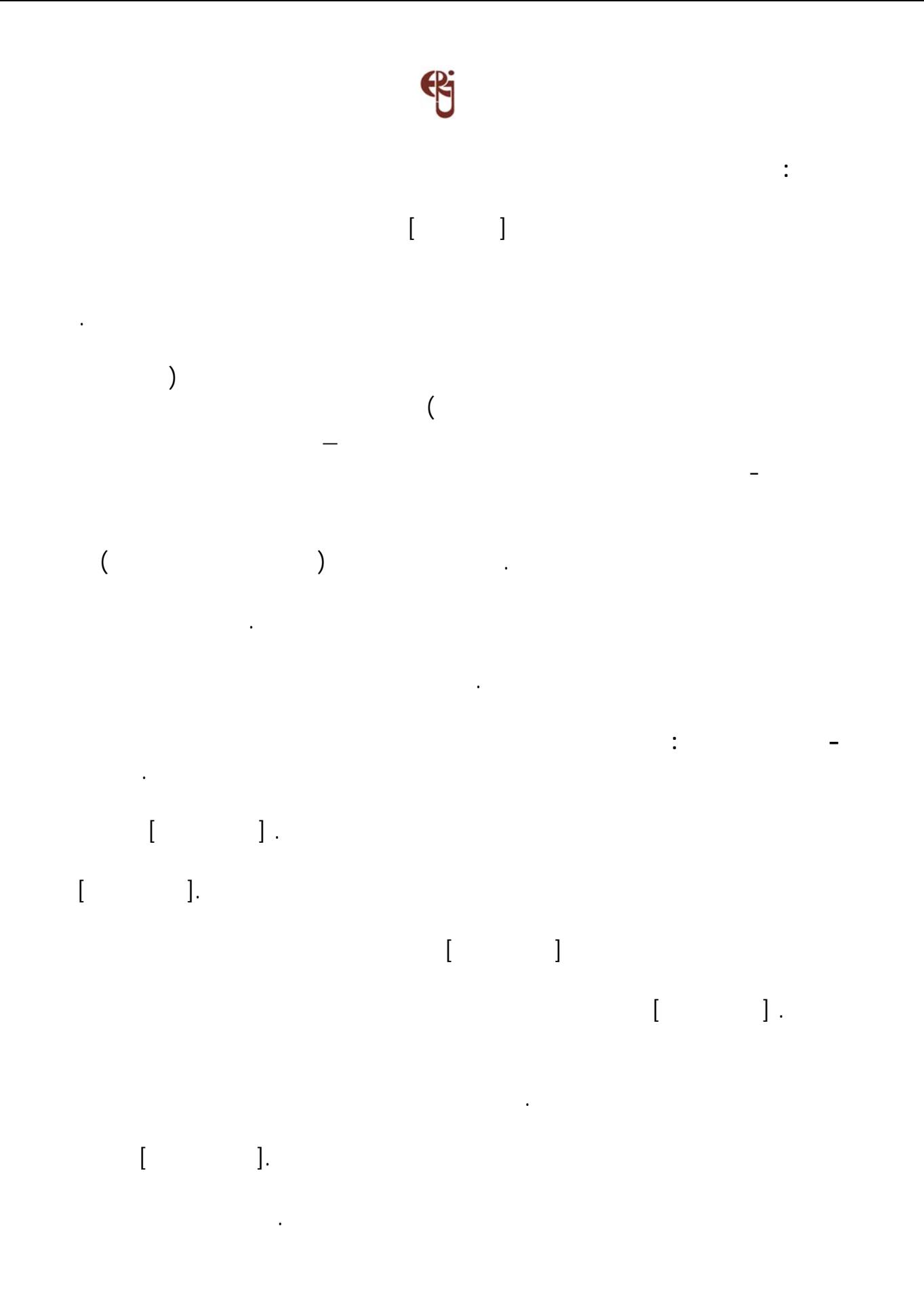

المـاء مع الغراء والصمغ أو زلال البيض. [انجلباخ١٩٨٨،] كما أن بعض هذه المقابر يتعرض

للكوارث الطبيعية مثل الزلازل أو السيول أو الحرائق.

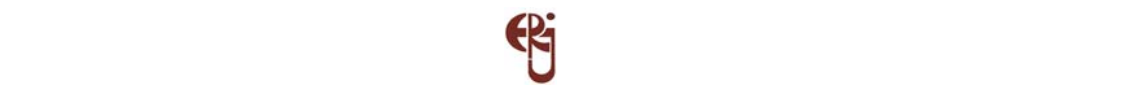

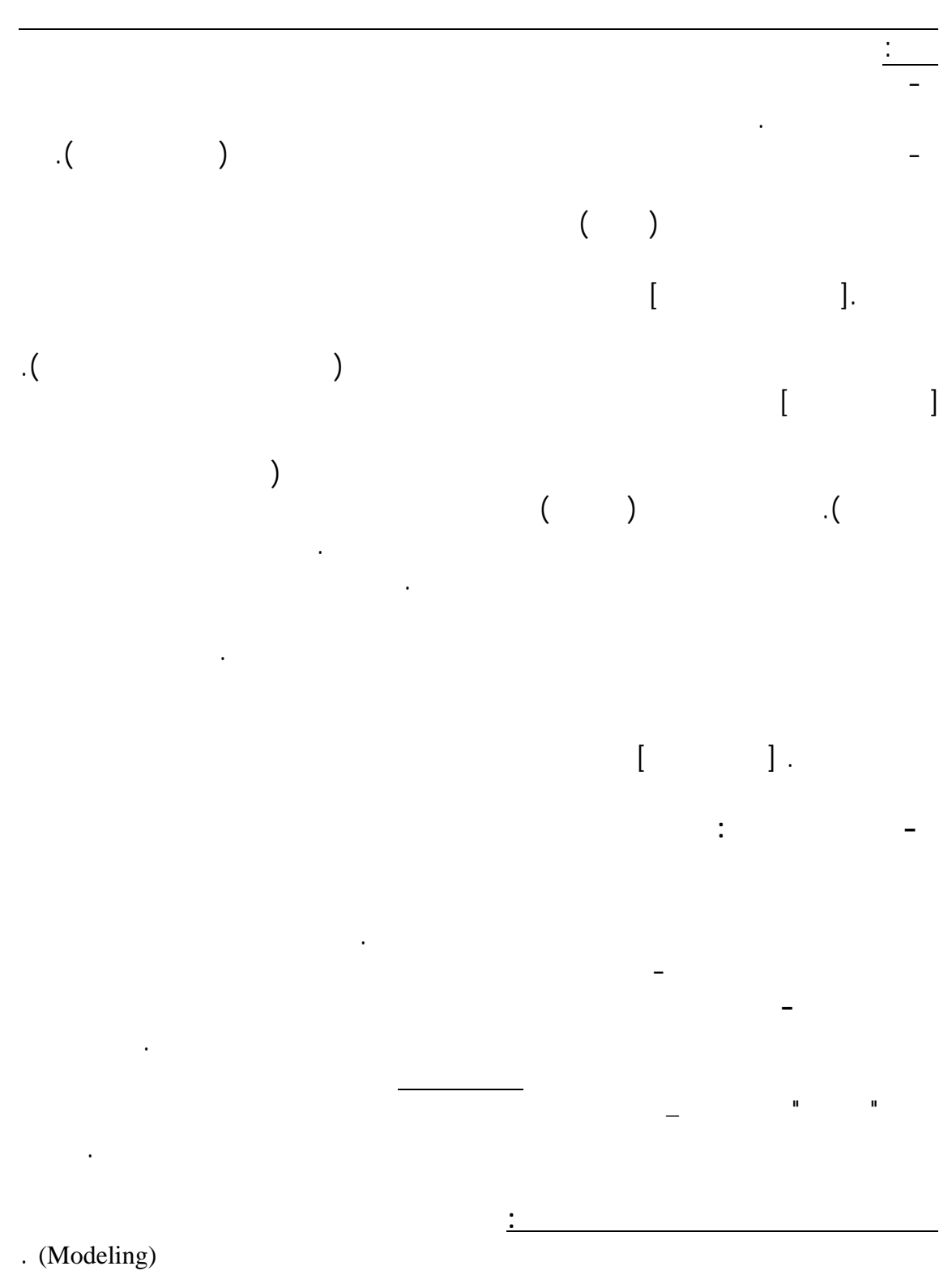

Ivan Sutherland

. [KALAWSKY, 1993]& [LEVY, 1995] . "The Ultimate Display"

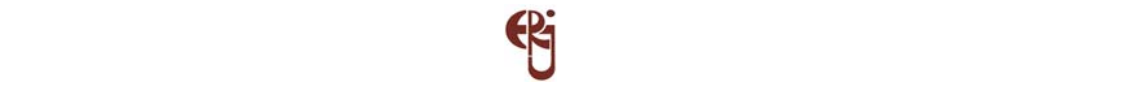

MENTEL, 1995] . "Brooks' Group of Researchers".

## الأصـلى للآثار المتهدمة أو المندثرة. ثم تطورت التطبيقات فيما بعد لتتيح عمل نسخ افتراضية  $[ \hskip 4mm \begin{array}{ccc} \text{I} & \text{I} & \text{I} \end{array} \hskip .$

World Up & World Tool Kit (WTK)

SINCE 8

"Graphics Accelerators" [KALAWSKY, 1993] . C

نيكـروبوليس، والمقبرة الوسطى منها هى التى بها بعض النقوش والرسومات. وفى عام ١٩٣١ إلـى عـام ١٩٣٢ تـم اكتشاف مقابر أخرى. وقد اكتشفت مقبرة "بانحسى" فى شهر إبريل ١٩٨٨ فـى مـنطقة المطـرية وقـد حمل "بانحسى" لقب "حامل أختام الوجه البحرى السيد

العاصمة الدينية للدولة. ولم يتم الكشف عن كل لمقابر فى تلك المنطقة. كما أن جزء فيها قد تم تدميـره بواسـطة المـياه وعوامل البيئة والسرقة. ومنطقة المطرية تعد موقع جبانة مدينة أون (هليوبولـيس) عين شمس، ولكن تعتبر مقبرة بانحسى متميزة عن غيرها فى المنطقة بأنها غنية

 $\hspace{.05cm} .($  and  $)$ 

ومقبـرة بانحـسى من عصر الملك "نفر إيب رع " أى بسماتيك الثانى ٥٨٨-٥٩٤ قبل

entration is the set of the set of the set of the set of the set of the set of the set of the set of the set of the set of the set of the set of the set of the set of the set of the set of the set of the set of the set of

باسـم "كـتاب الغـرفة السرية" والغرض منه تعريف الميت بعجائب العالم الآخر، ويعود كتاب

 $\mathbf{I} = \mathbf{I}$ 

الأوحد" والاسم الثانى لبانحسى هو "نفر إيب رع مرى رع ".

 $[ \qquad \qquad ]$  .

التـرفيه. ثـم استخدمتها بعض الجهات المهتمة بالآثار للتعرف الافتراضى التخيلى على الشكل

**مقبرة بانحسى (بالمطرية):**

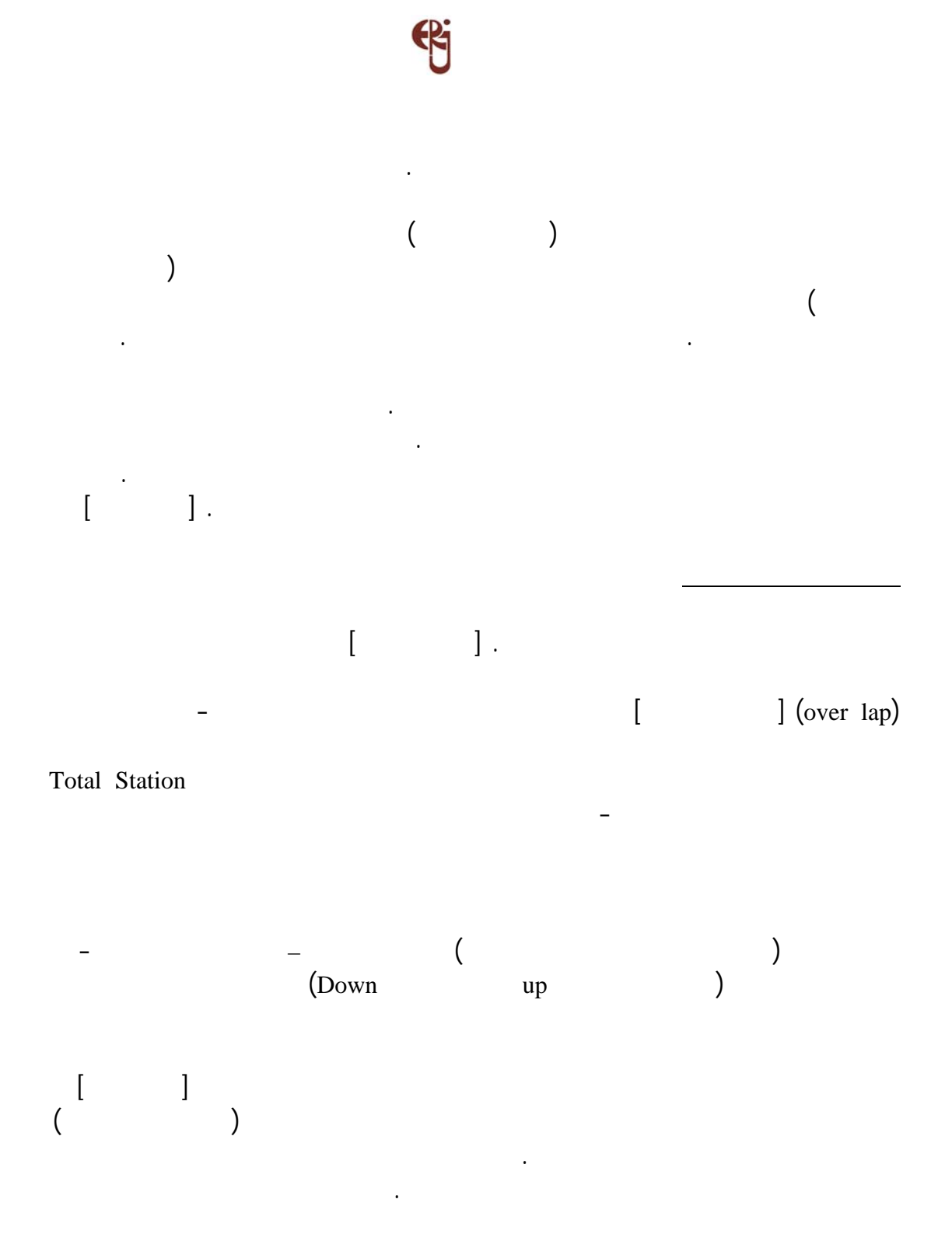

 $($ تحلـيل الـصور الـرقمية (Processing Image Digital (لـيمكن الحصول على النتائج بمنتهى

السرعة والدقة.

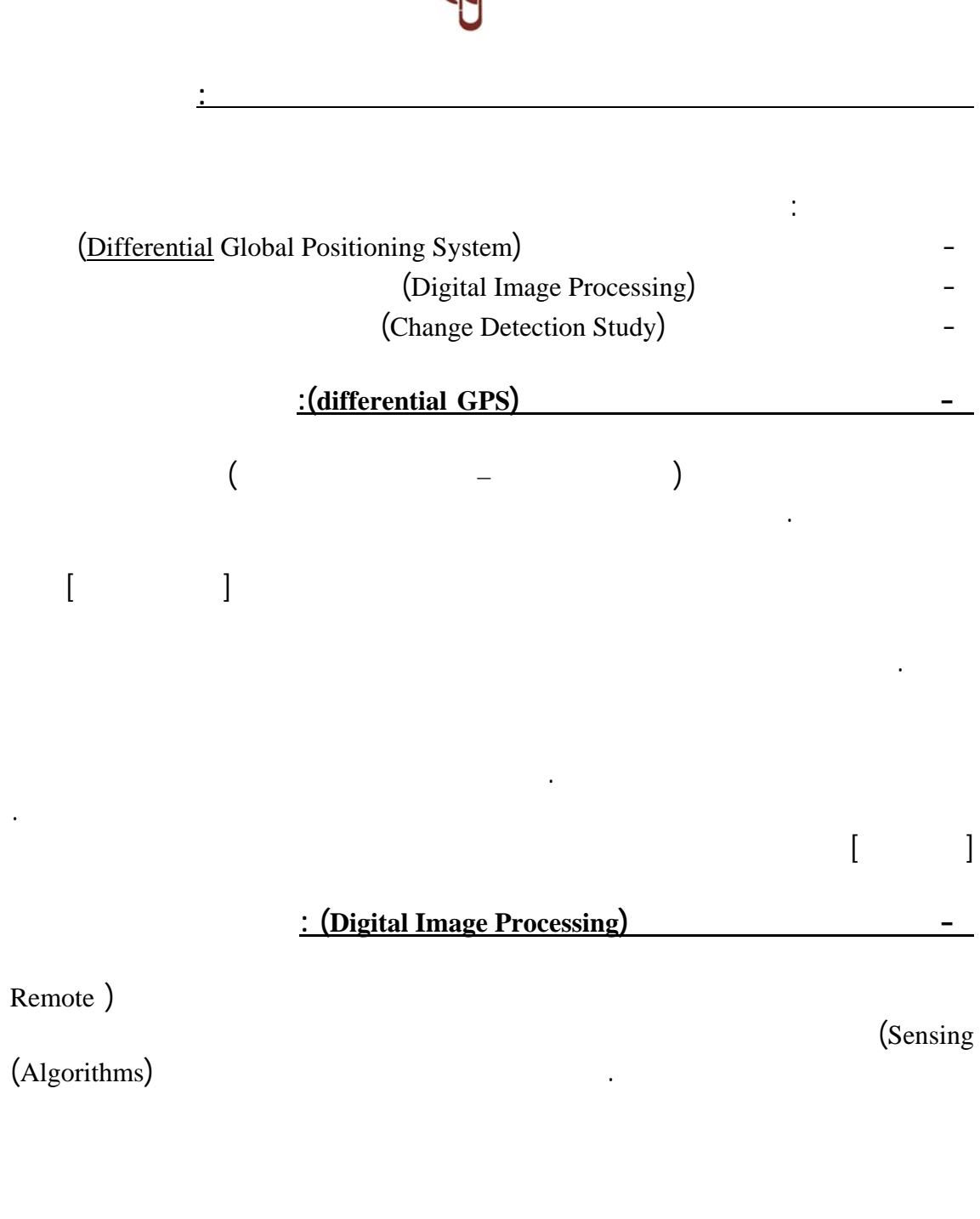

[CORBLEY, 1990] .(Change Detection Study)

**: (Change Detection Study) C.D.S. التغيرات إكتشاف دراسة -**

التطبيقات التى يتسع المجال لذكرها. ومن أهم هذه الطرق طريقة "دراسة إكتشاف التغيرات"

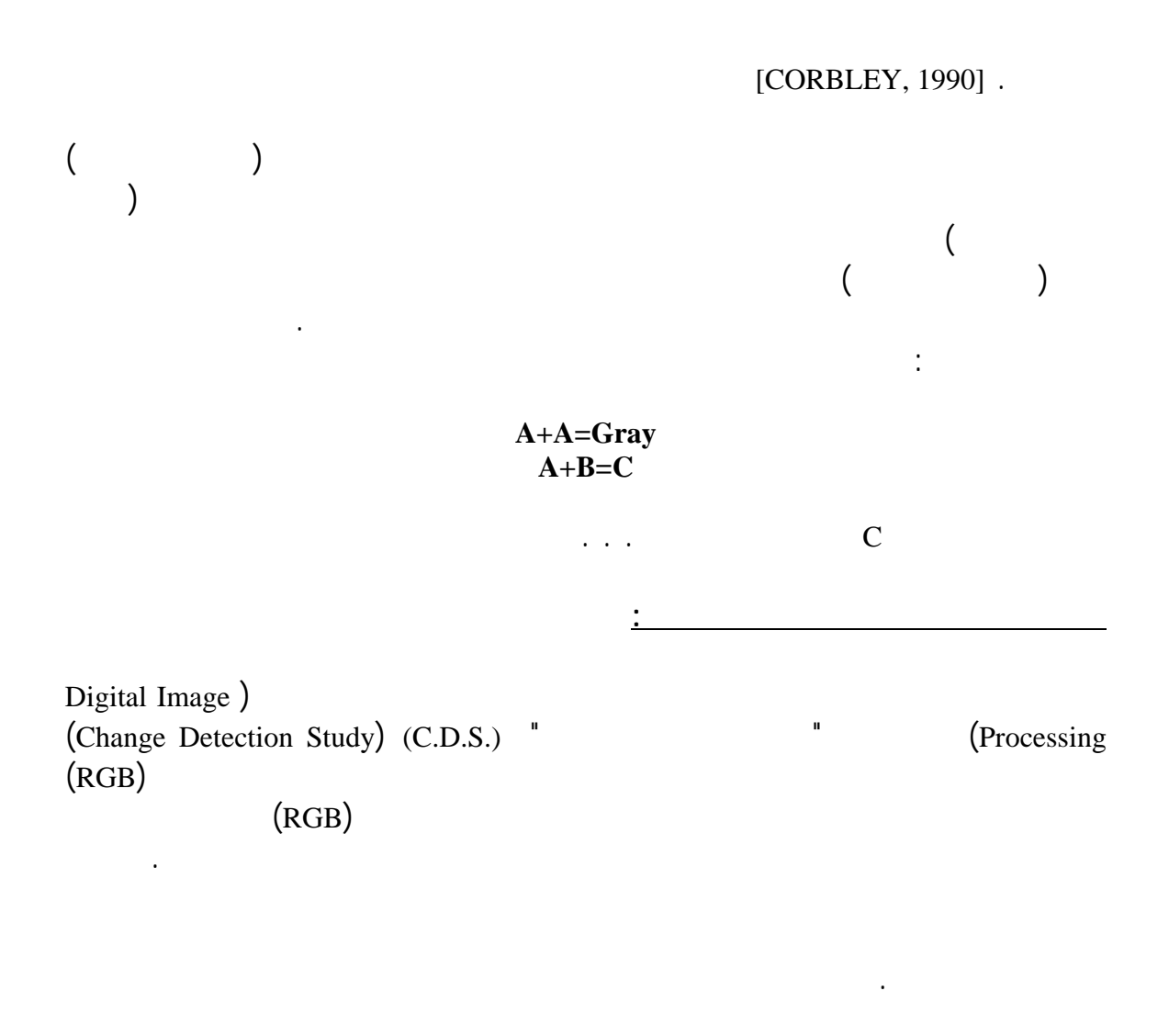

**مجلـة البحوث الهندسية لكلية الهندسة بشبرا العدد الثالث يناير ٢٠٠٥**

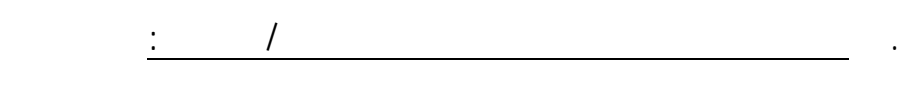

فى مكانها الصحيح تماماً.

 $\begin{array}{ccc} \hline \begin{array}{ccc} \hline \end{array} & \hline \end{array}$  (RGB)  $\end{array}$ 

 $\ddots$   $\ddots$   $\ddots$ 

والعيوب تشتمل على ثلاثة أنواع من الاختلافات طبقاً لبرامج تحليل الصور الرقمية وهى:

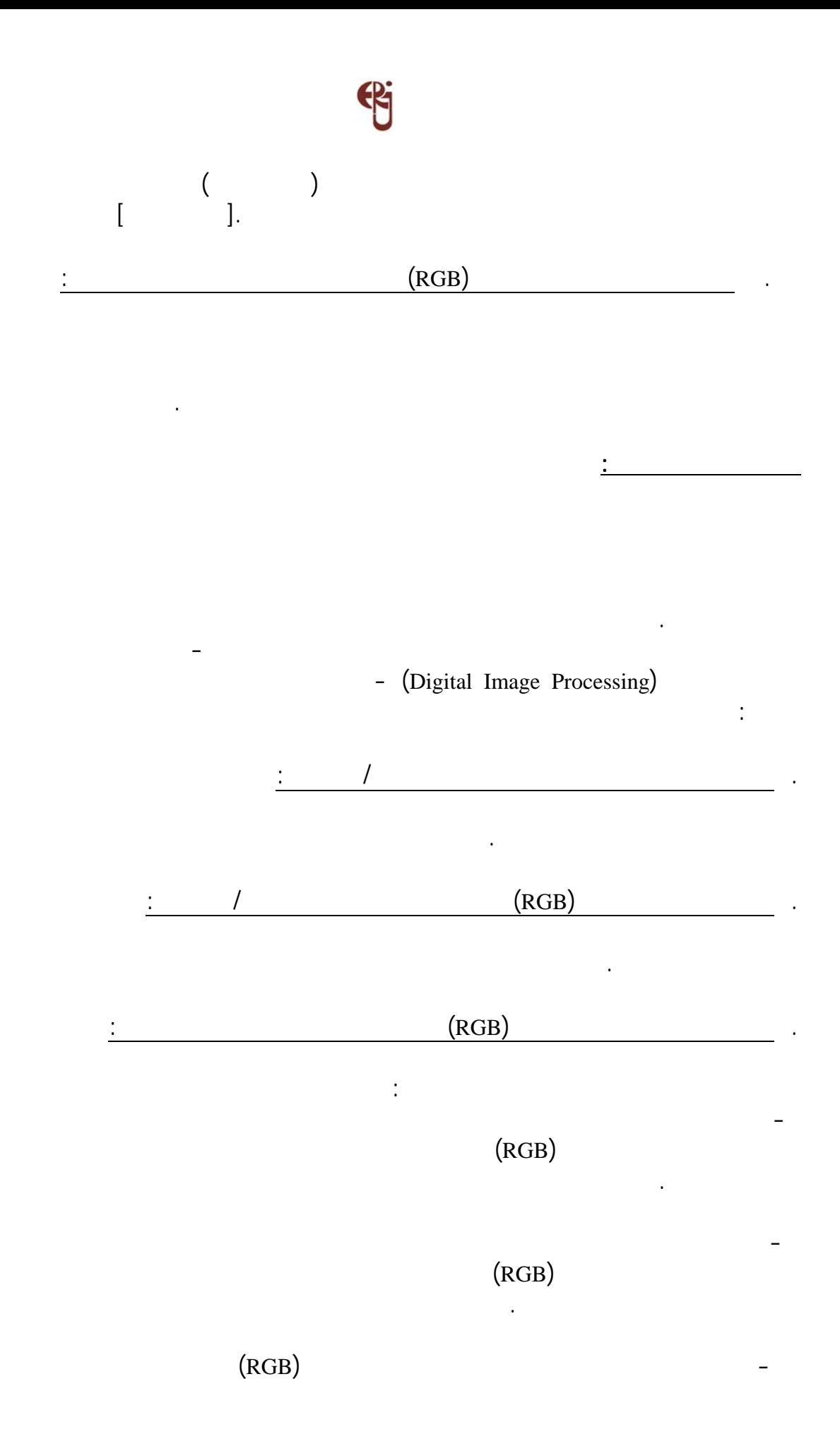

# **مجلـة البحوث الهندسية لكلية الهندسة بشبرا العدد الثالث يناير ٢٠٠٥**

تحليل الصور الفضائية التى تبعث بها سفن ومجسات الفضاء إلى الأرض يومياً.

عدمه.

**فائدة المتابعة الدورية للآثار**

(Digital Image Processing)

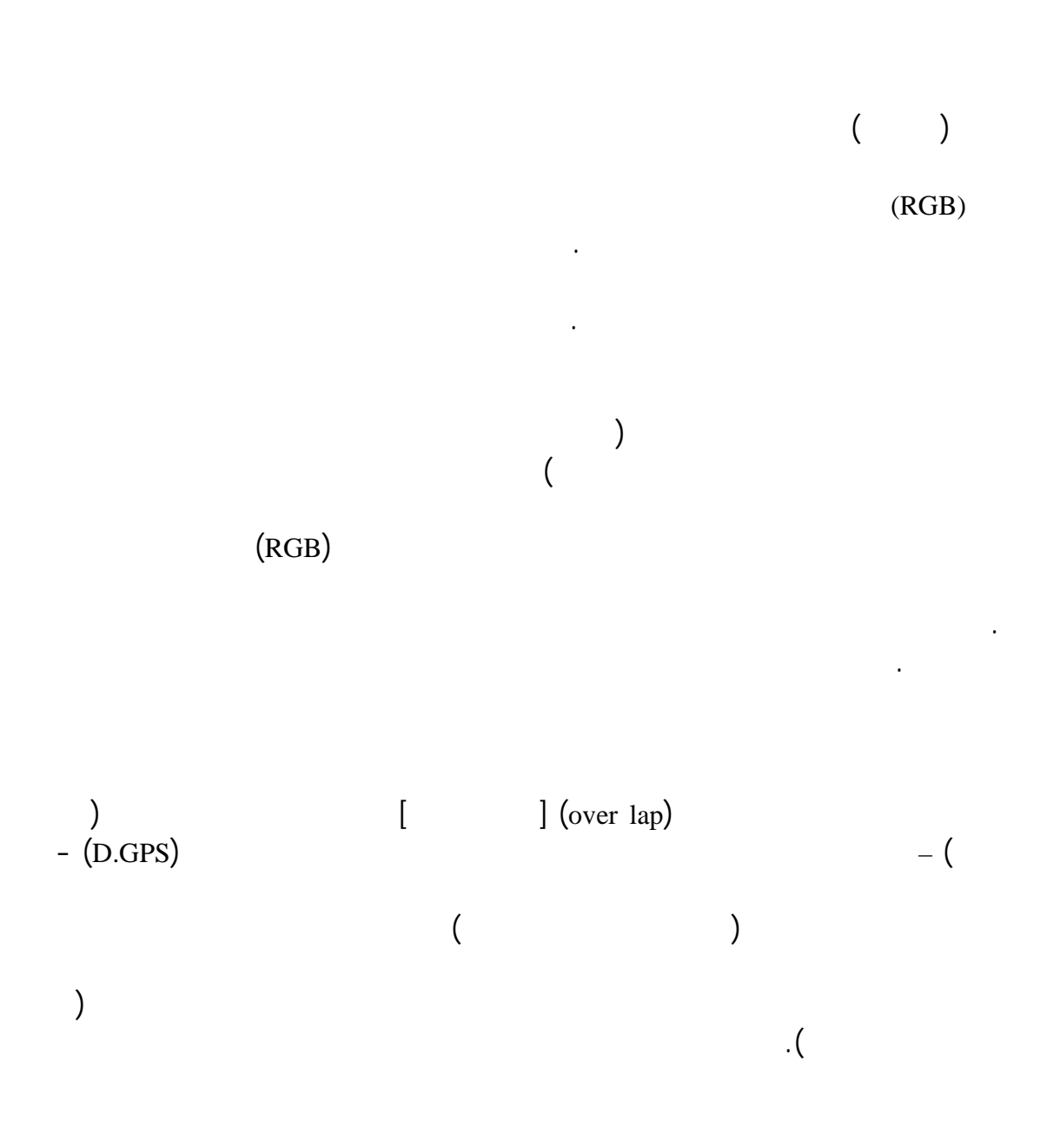

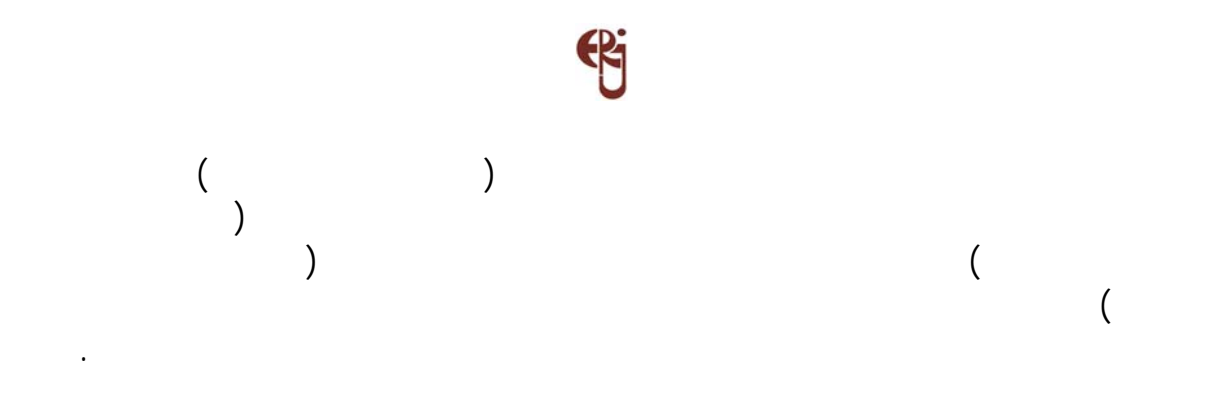

إتمام لسرقة. كما أنه يوفر سجل توثيقى ثلاثى الأبعاد لإعادة بناء الأثر كحالته الأصلية فى حالة انهياره أو تضرره بالكوارث الطبيعية مثل الزلازل والسيول أو الحرائق.

**النـتـائـج** اللحامات من بين الأحجار وبعضها وهذا واضح فى الأشكال من إلى . اكتشافها. ونسخة أخرى بعد ترميمها ورفع منسوب أرضيتها لتلافى مياه الرشح

## وتسجيل ثلاثى الأبعاد للمقبرة بعد ترميمها. وهذه النسخ يمكن إستخدامها لأغراض تعليمي  $[$   $]$ .

**التـوصـيـات** بالمجلس الأعلى للآثار. بصورة دورية قريبة.

الأساليب على الآثار الفرعونية والإسلامية والقبطية والرومانية. للمناطق الأثرية لكشف أى تعديات أو سرقات لأجزاء كبيرة من المواقع. لسهولة التعامل مع الآثار الكبيرة والمعقدة والتى تحتوى على عشرات الملايين من النقط.

العرض فى أى متحف.

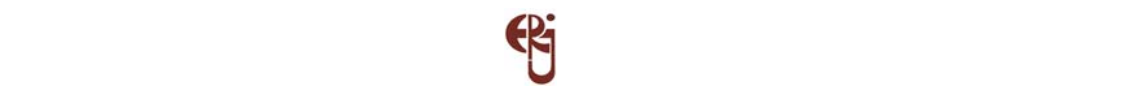

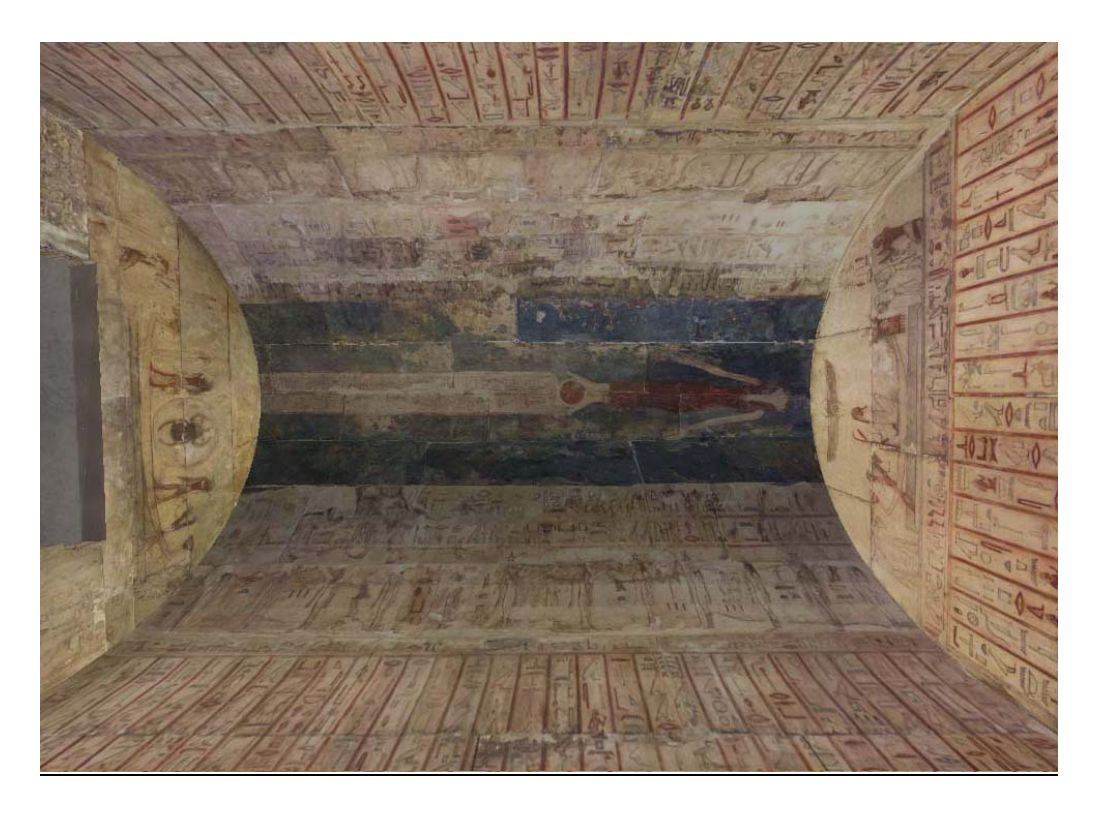

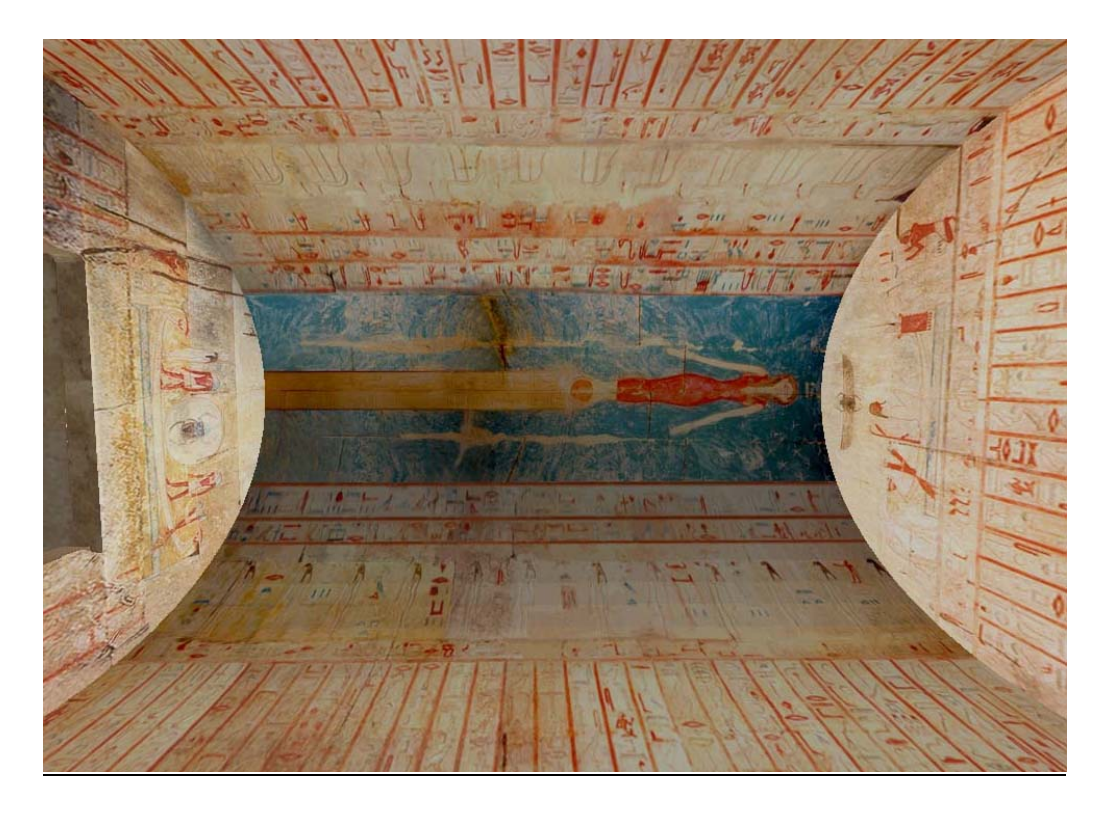

 $(\quad - \quad)$ 

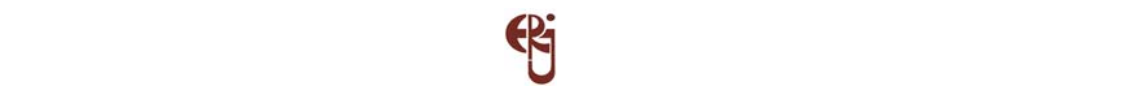

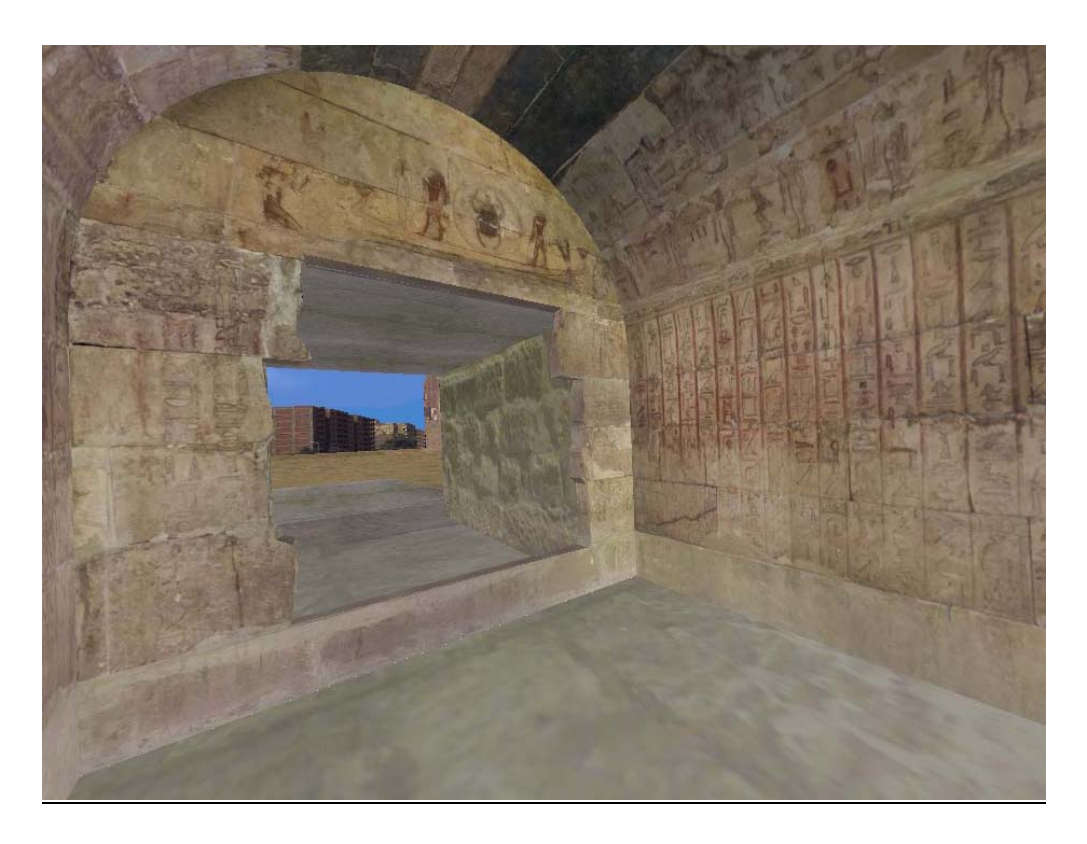

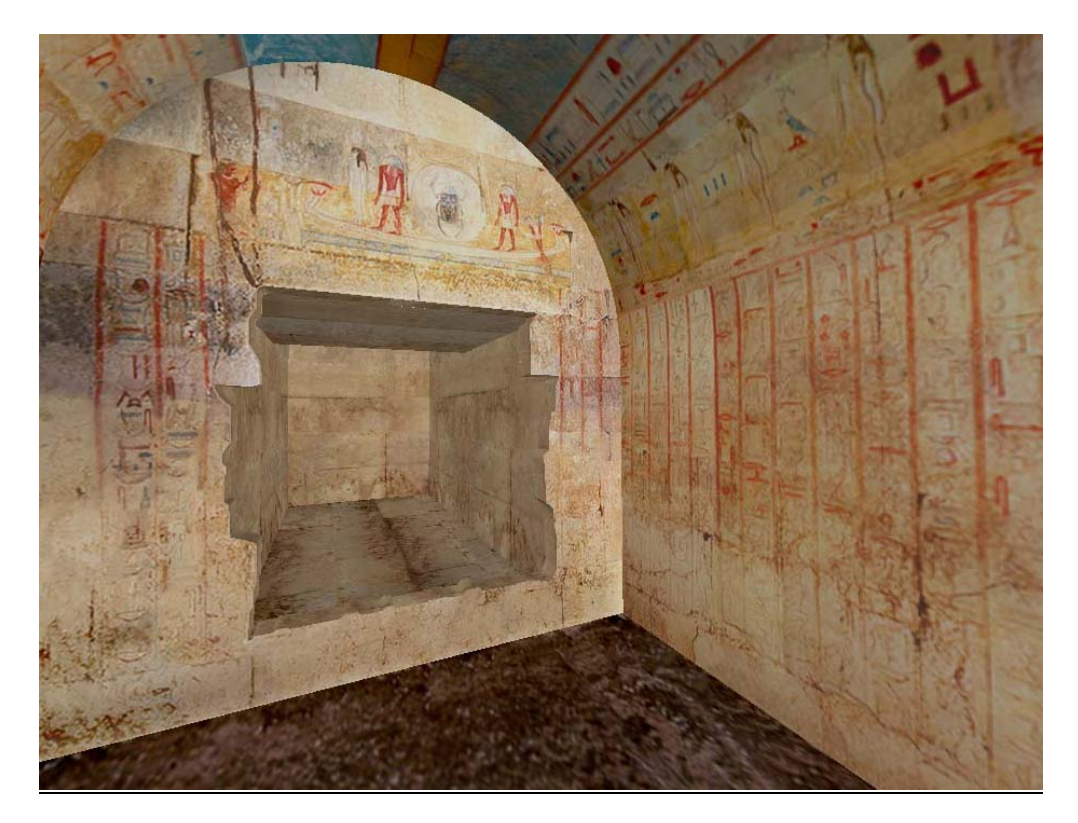

 $($  - )

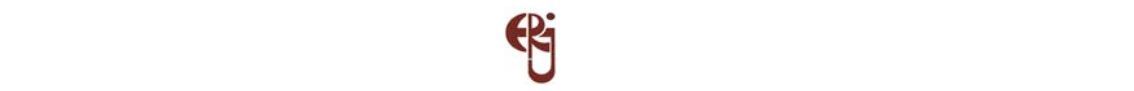

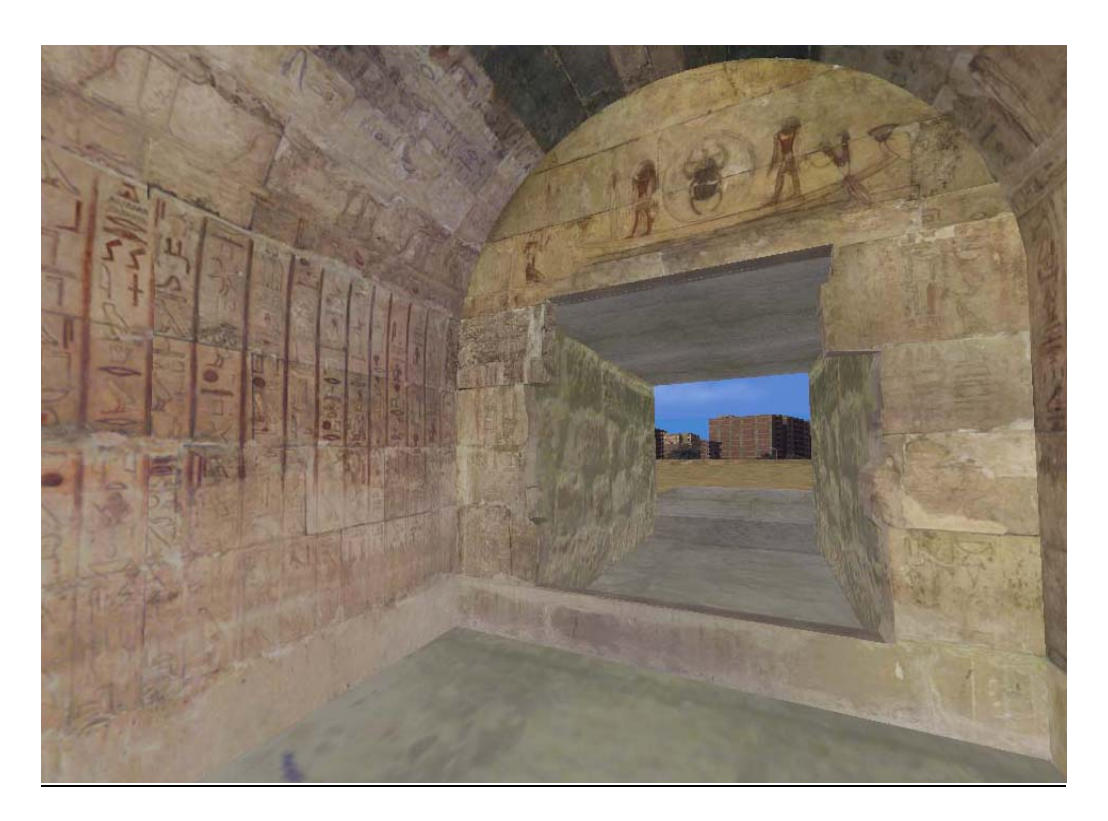

 $($  -  $)$ 

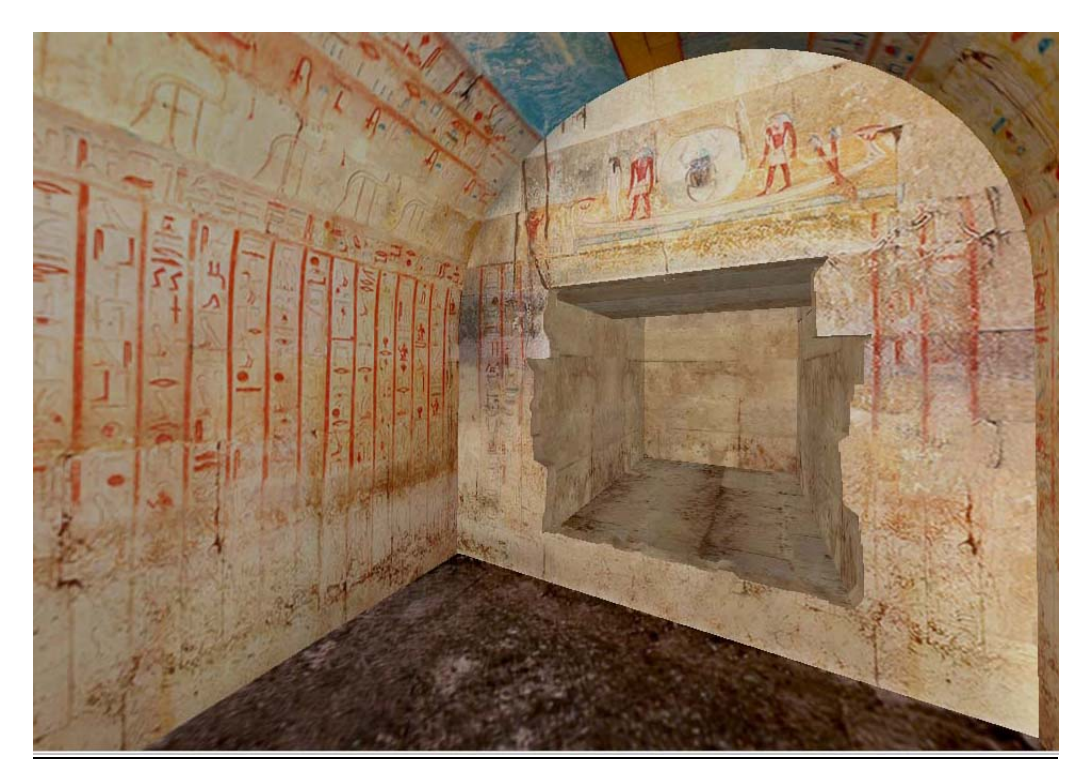

 $($  - )

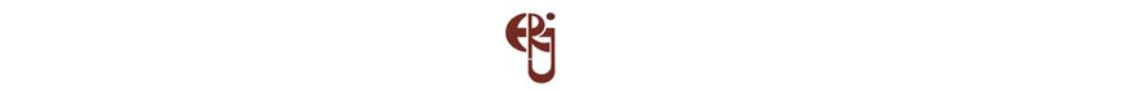

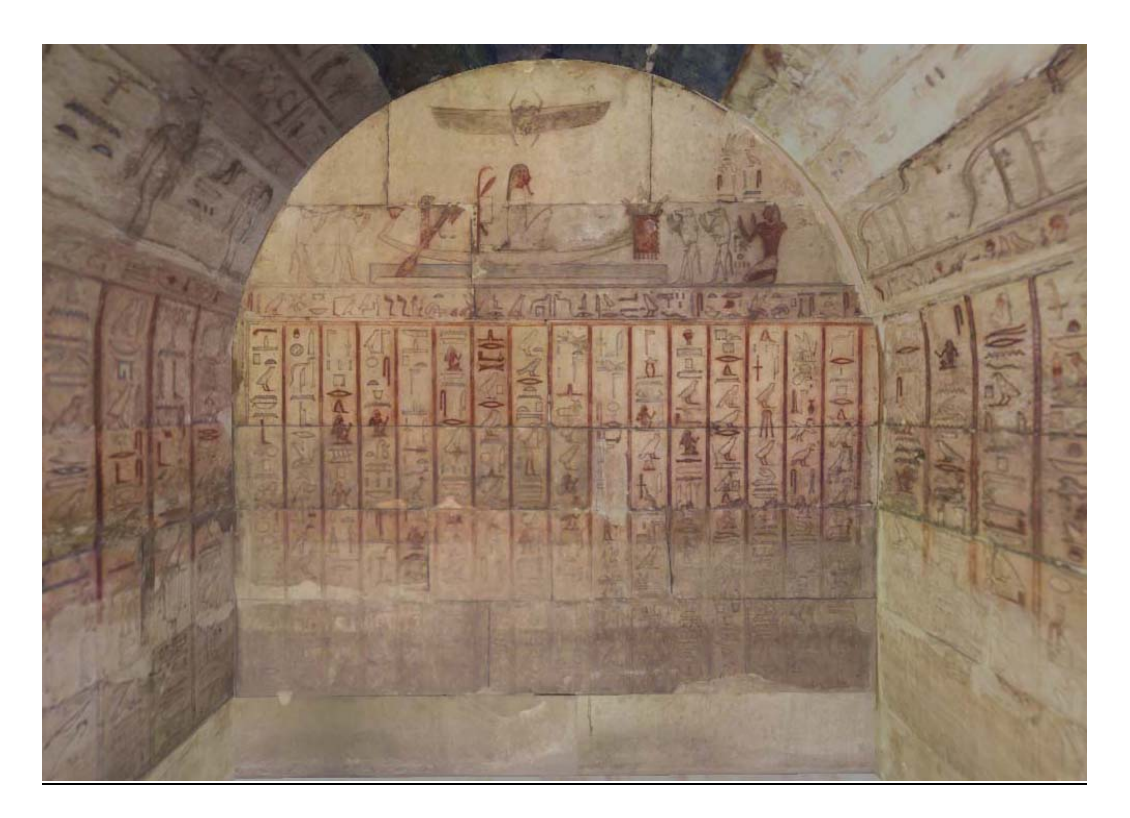

 $($  -  $)$ 

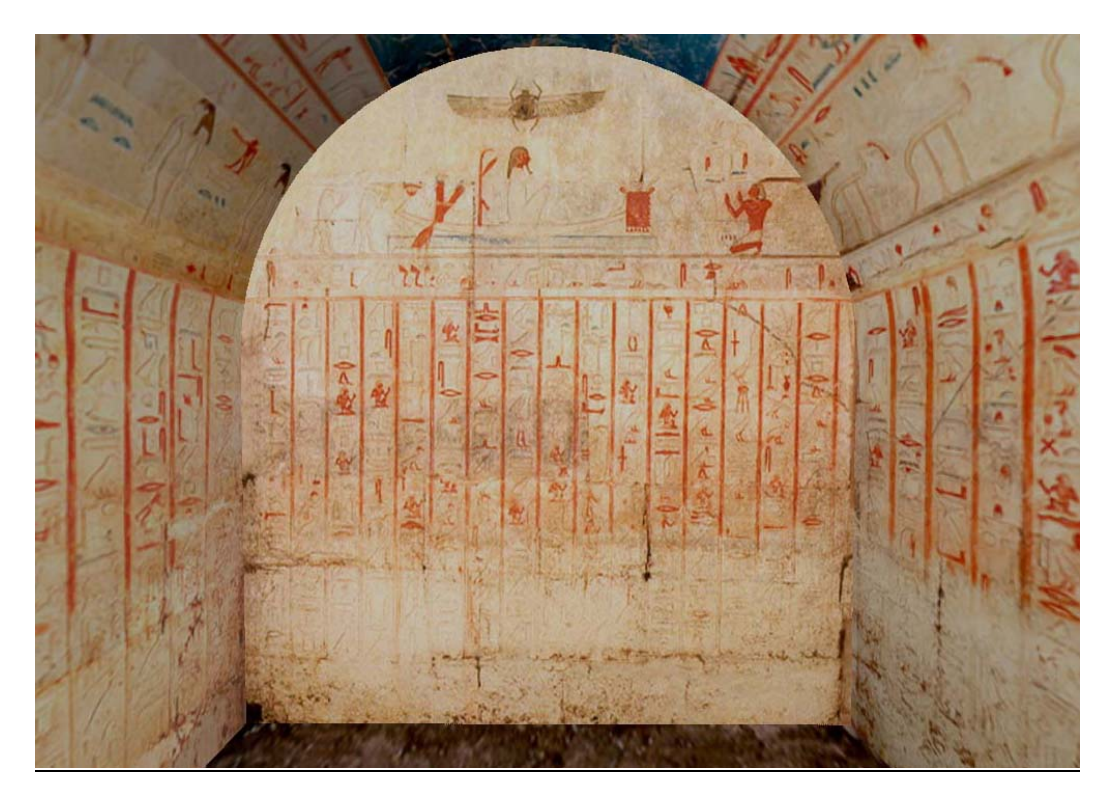

 $($  - )

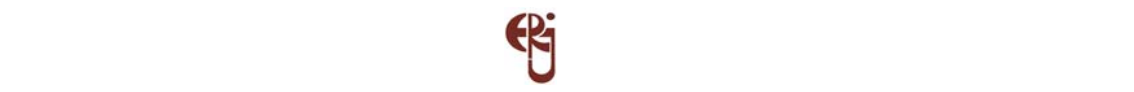

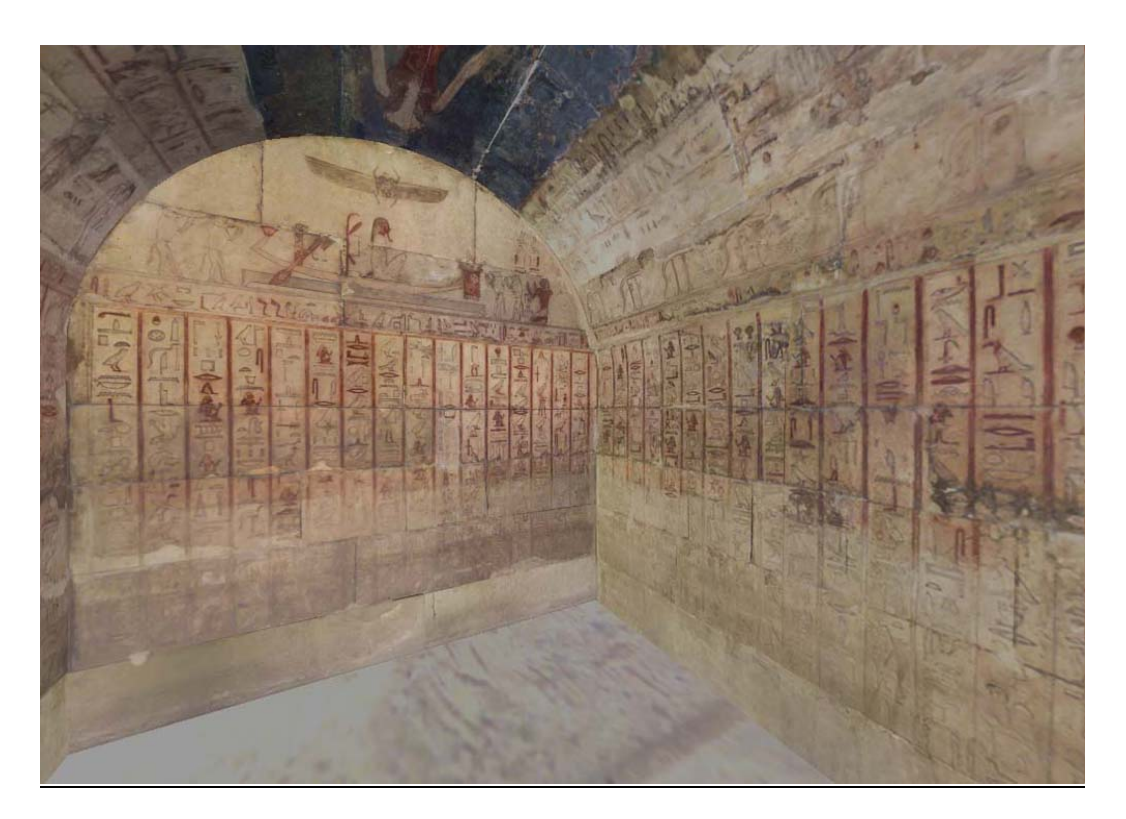

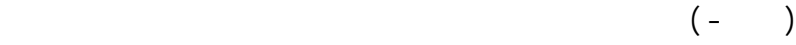

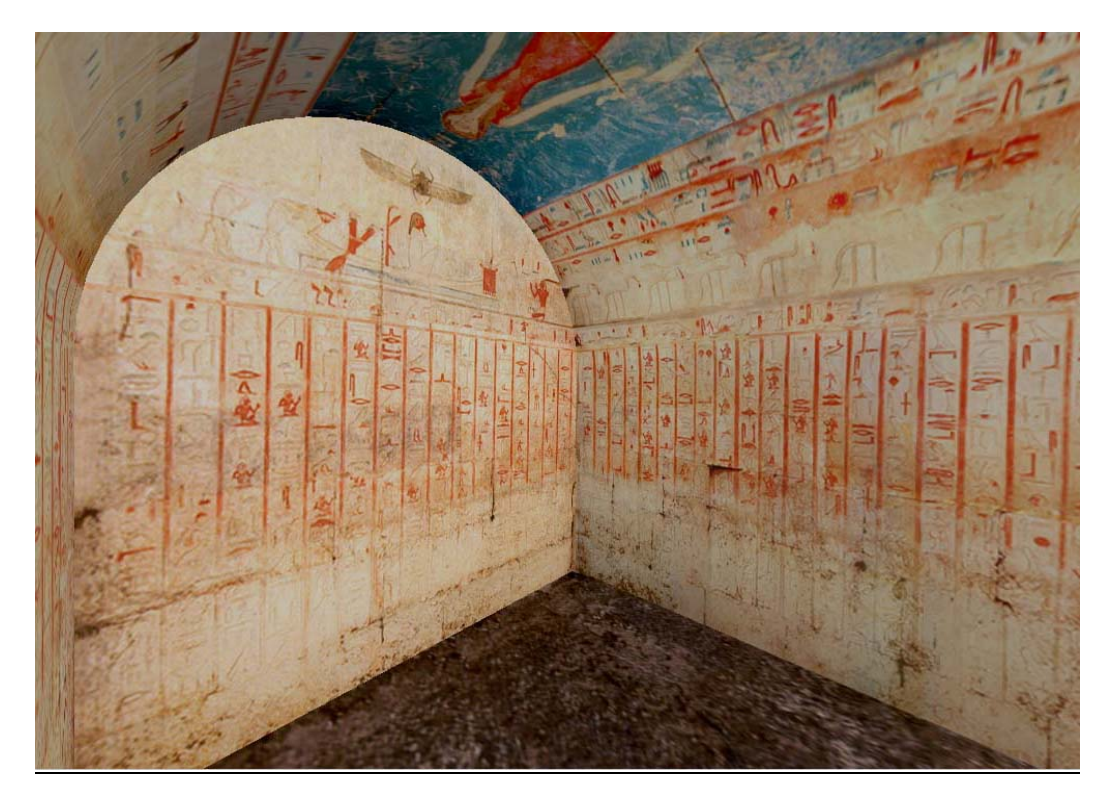

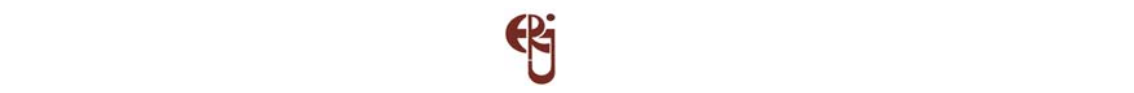

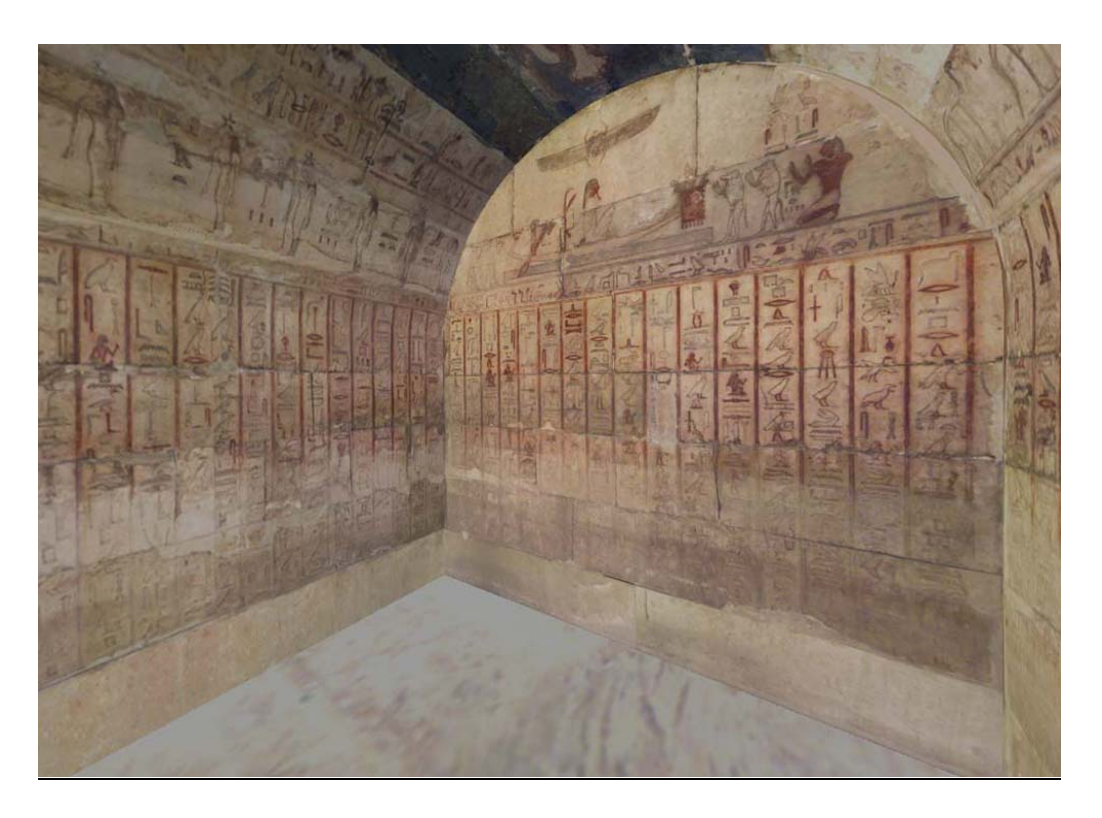

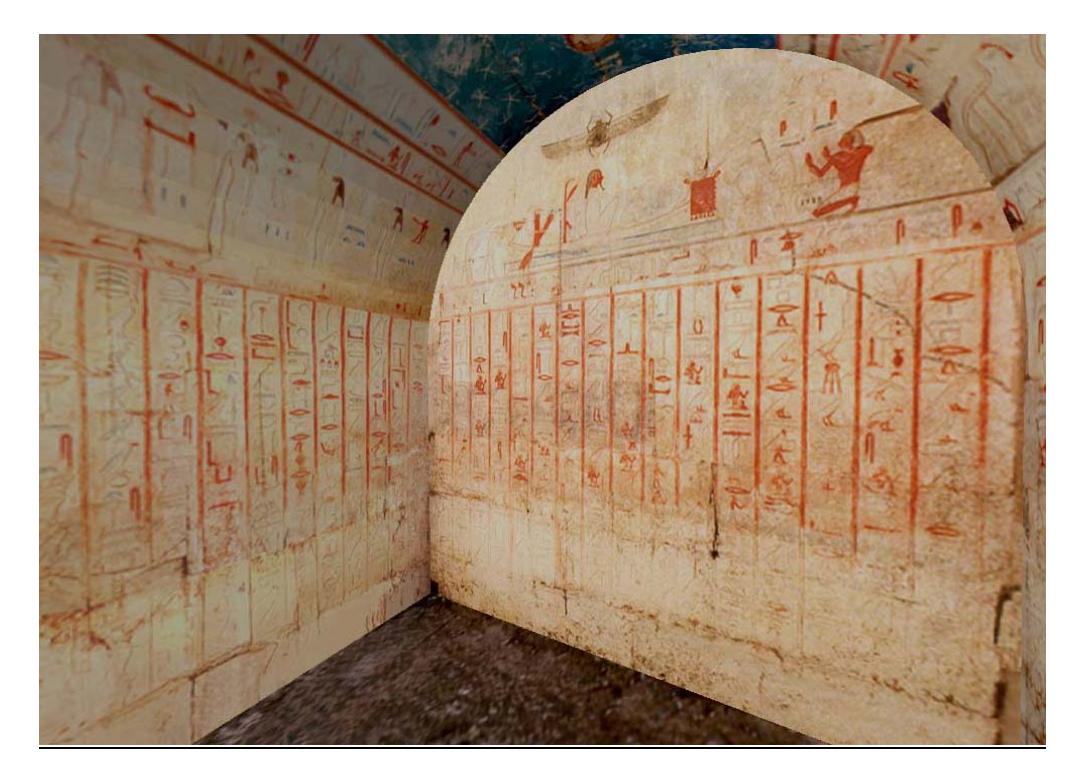

 $($  - )

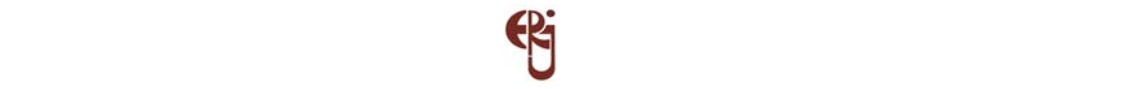

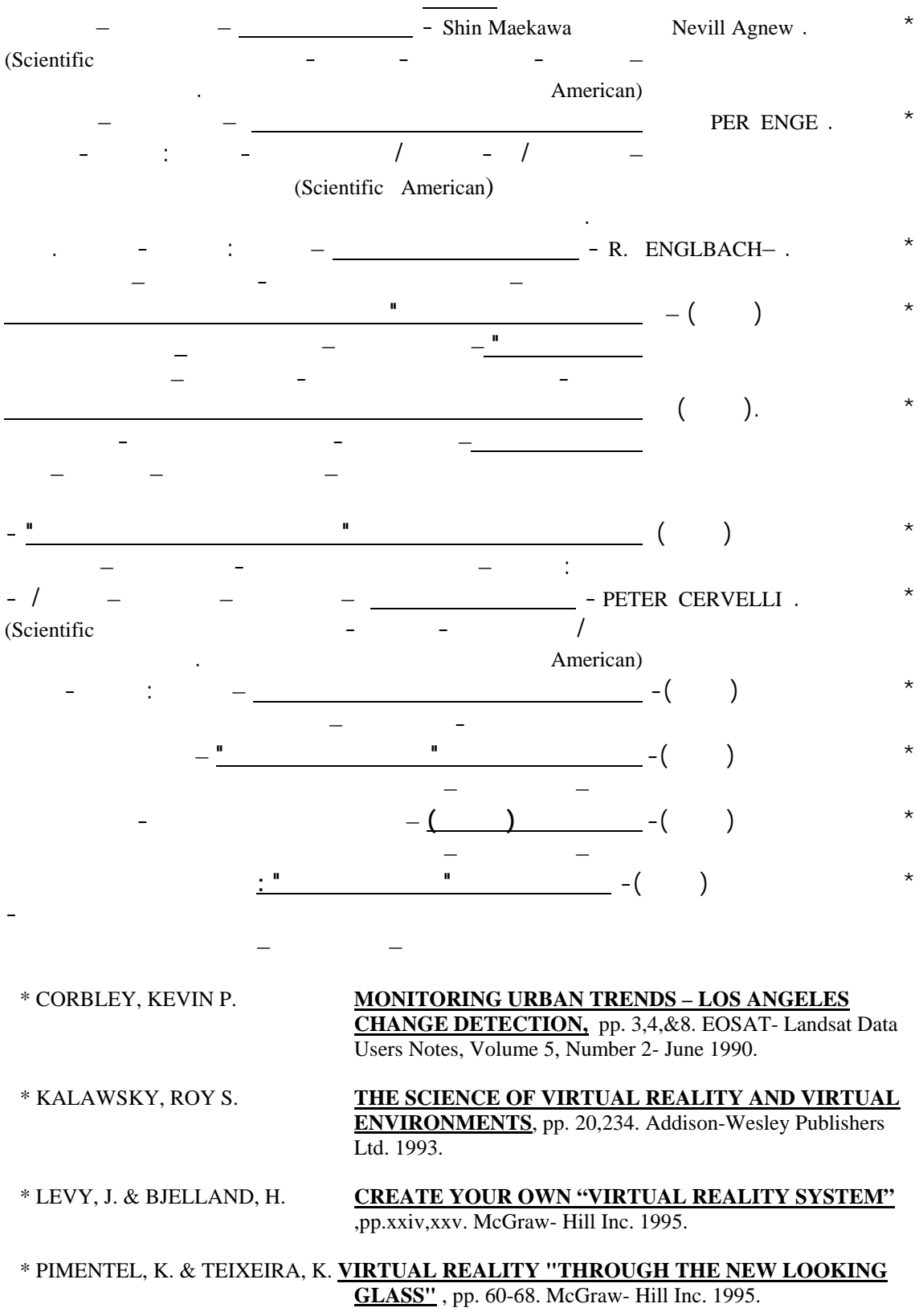